## Microsoft Office 365 Free for Education

Students at Boort District School are able to install a free copy of Microsoft Office by using their using their student eduPass Email credentials (supplied by Vic Dept of Edu)

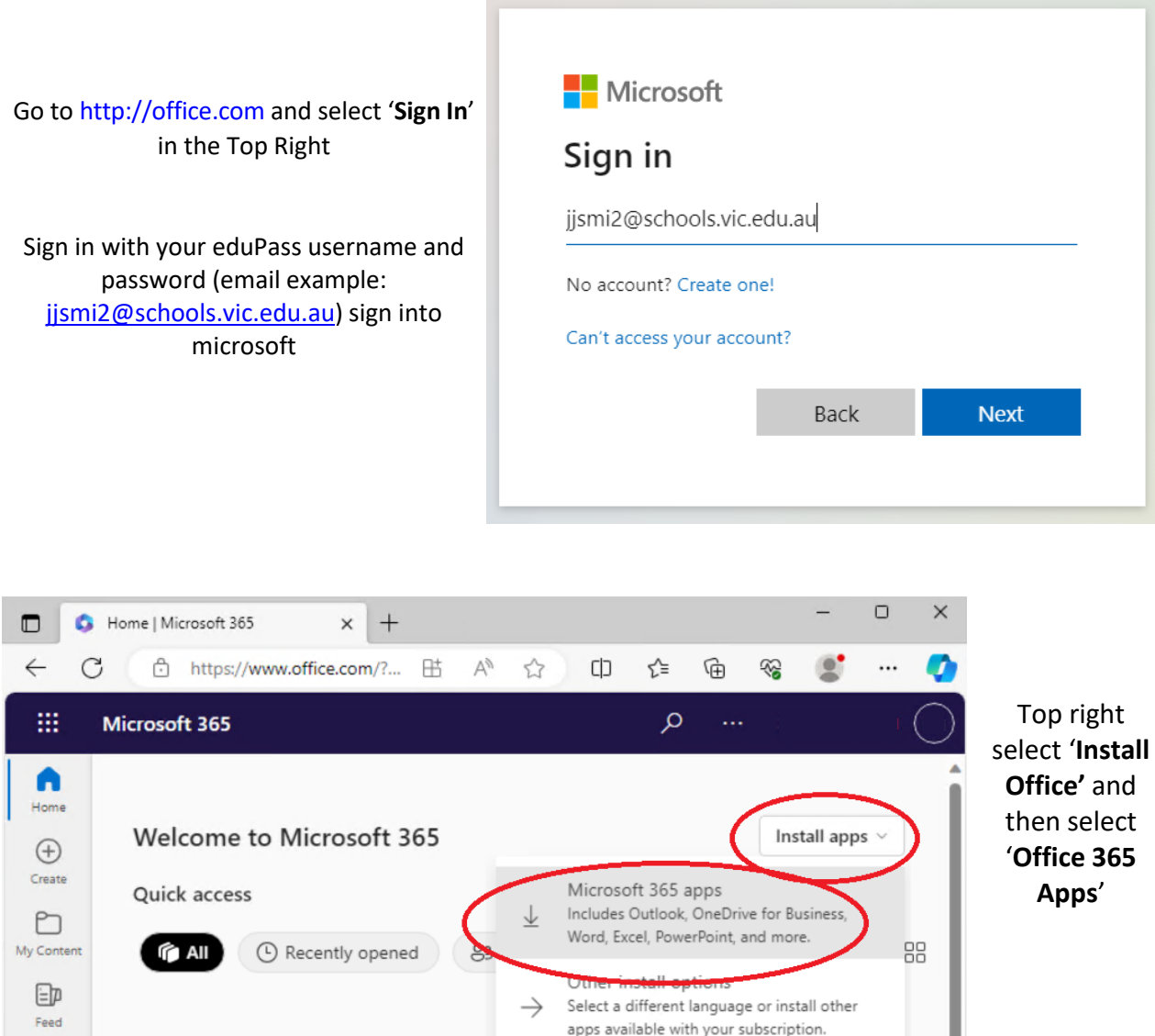

 $\blacksquare$  Feedback

÷

 $\mathbb{B}$ Apps  $\overline{\mathbf{Q}}$ Outlook

 $\cdots$ 

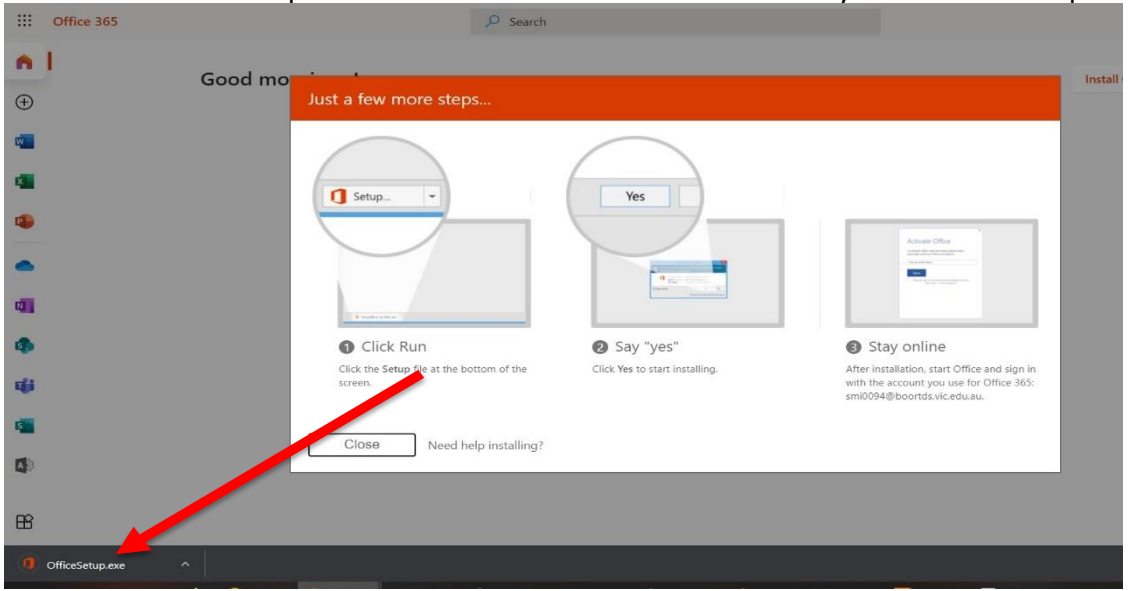

## Download the setup file and then click to Run – choose **Yes** if you are asked for permission

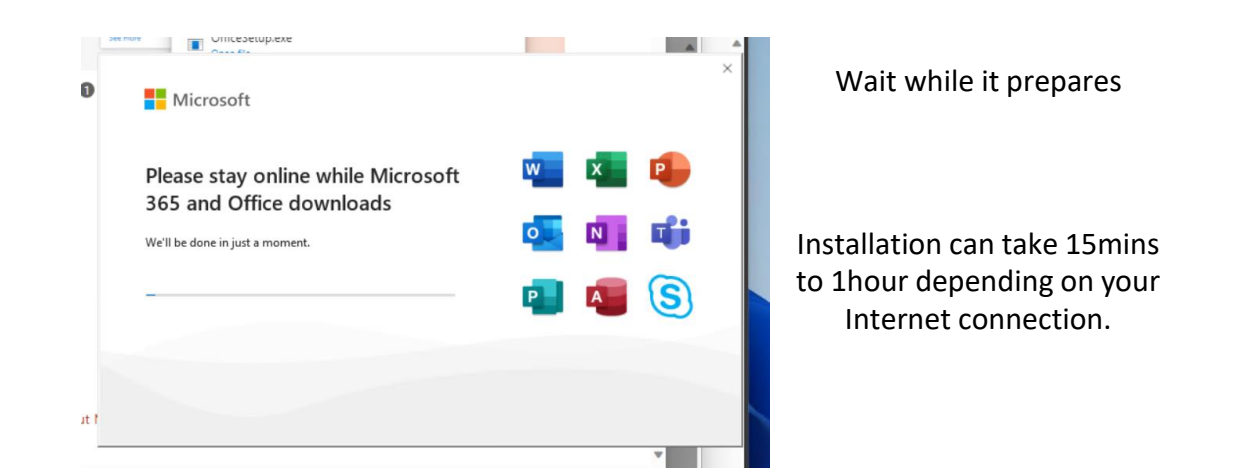

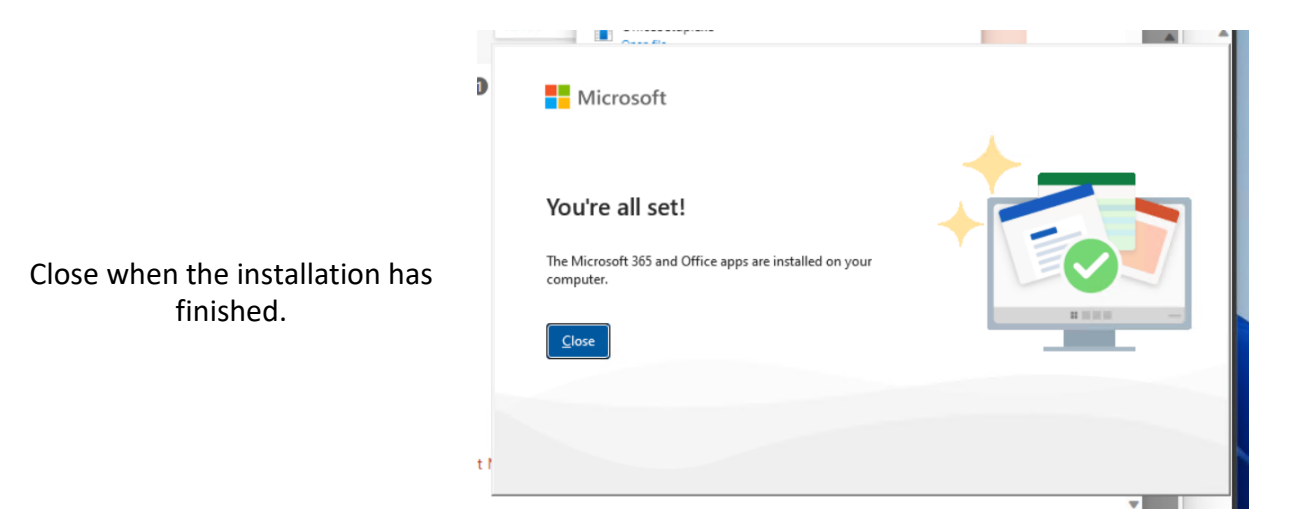

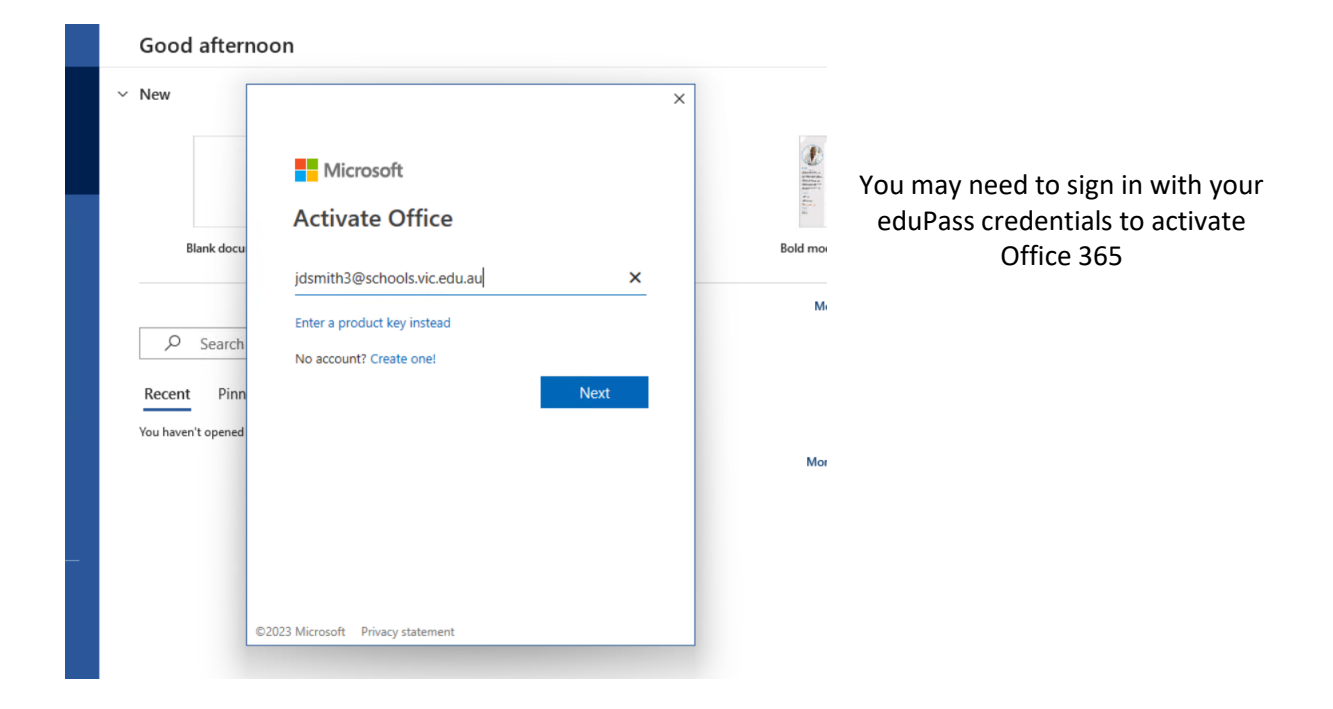